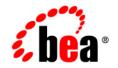

# **BEA**WebLogic Platform™

7.0 Supported Configurations: Novell SUSE LINUX Enterprise Server 7 on IBM zSeries/S390

Version 7.0 Document Revised: February 15, 2005

### Copyright

Copyright © 2004-2005 BEA Systems, Inc. All Rights Reserved.

#### **Restricted Rights Legend**

This software and documentation is subject to and made available only pursuant to the terms of the BEA Systems License Agreement and may be used or copied only in accordance with the terms of that agreement. It is against the law to copy the software except as specifically allowed in the agreement. This document may not, in whole or in part, be copied, photocopied, reproduced, translated, or reduced to any electronic medium or machine readable form without prior consent, in writing, from BEA Systems, Inc.

Use, duplication or disclosure by the U.S. Government is subject to restrictions set forth in the BEA Systems License Agreement and in subparagraph (c)(1) of the Commercial Computer Software-Restricted Rights Clause at FAR 52.227-19; subparagraph (c)(1)(ii) of the Rights in Technical Data and Computer Software clause at DFARS 252.227-7013, subparagraph (d) of the Commercial Computer Software-Licensing clause at NASA FAR supplement 16-52.227-86; or their equivalent.

Information in this document is subject to change without notice and does not represent a commitment on the part of BEA Systems. THE SOFTWARE AND DOCUMENTATION ARE PROVIDED "AS IS" WITHOUT WARRANTY OF ANY KIND INCLUDING WITHOUT LIMITATION, ANY WARRANTY OF MERCHANTABILITY OR FITNESS FOR A PARTICULAR PURPOSE. FURTHER, BEA Systems DOES NOT WARRANT, GUARANTEE, OR MAKE ANY REPRESENTATIONS REGARDING THE USE, OR THE RESULTS OF THE USE, OF THE SOFTWARE OR WRITTEN MATERIAL IN TERMS OF CORRECTNESS, ACCURACY, RELIABILITY, OR OTHERWISE.

#### **Trademarks or Service Marks**

BEA, BEA WebLogic Server, Jolt, Tuxedo, and WebLogic are registered trademarks of BEA Systems, Inc. BEA Builder, BEA Campaign Manager for WebLogic, BEA eLink, BEA Liquid Data for WebLogic, BEA Manager, BEA WebLogic Commerce Server, BEA WebLogic Enterprise, BEA WebLogic Enterprise Platform, BEA WebLogic Enterprise Security, BEA WebLogic Express, BEA WebLogic Integration, BEA WebLogic JRockit, BEA WebLogic Personalization Server, BEA WebLogic Platform, BEA WebLogic Portal, BEA WebLogic Server Process Edition, BEA WebLogic Workshop and How Business Becomes E-Business are trademarks of BEA Systems, Inc.

All other trademarks are the property of their respective companies.

## Contents

# Novell SUSE LINUX Enterprise Server 7 on IBM zSeries/S390 with 7.0 SP1

| Configuration Requirements                                 |
|------------------------------------------------------------|
| Known Issues                                               |
| Download and Installation Instructions1-                   |
| Downloading and Installing the IBM SDK                     |
| Downloading and Installing 7.0 SP11-                       |
| Modify Linux Environment Settings for WebLogic Integration |

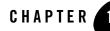

## Novell SUSE LINUX Enterprise Server 7 on IBM zSeries/S390 with 7.0 SP1

#### Product Components Supported on this Configuration

|                   | WebLogic Server | WebLogic Workshop | WebLogic Integration | WebLogic Portal |
|-------------------|-----------------|-------------------|----------------------|-----------------|
| Run-time          | 4               | 4                 | 4                    | ~               |
| Design/Dev Tools* | 4               | ×                 | ×                    | ×               |

\* For design and development tools support, see the "Configuration Requirements" section below.

Supported

X Not supported

This section provides the following information:

- Configuration Requirements
- Known Issues
- Download and Installation Instructions

#### **Related Information**

For information about supported database configurations, Web servers, and browsers, plus support for interoperability tools and WebLogic Platform product support information, see *WebLogic Platform 7.0 Supported Configurations*.

### **Configuration Requirements**

| Operating<br>System Version<br>and Patches             | Novell SUSE LINUX Enterprise Server for IBM zSeries/S390, updated to Kernel 2.4.7 and dated May 21, 2002 or later.                                                                                                    |                                                                                         |  |  |
|--------------------------------------------------------|----------------------------------------------------------------------------------------------------|-----------------------------------------------------------------------------------------|--|--|
| Chip<br>Architecture and<br>Minimum<br>Processor Speed | IBM S/390 G5 or later models                                                                                                    |                                                                                         |  |  |
| SDK                                                    | IBM SDK 1.3.1 Service<br>Refresh 3                                                                                                    | For download instructions, see "Downloading and<br>Installing the IBM SDK" on page 1-3. |  |  |
| Design and<br>Development<br>Tools                     | Supports WebLogic Server development tools.<br>For more information about WebLogic Platform design and development tool<br>support, see "Supported Configurations for Design and Development Tools in<br>Version 7.0 SP1" in <i>Supported Configurations for WebLogic Platform 7.0</i> . |                                                                                         |  |  |
| RAM                                                    | 512 MB required; 1 GB recommended                                                                                                    |                                                                                         |  |  |
| Disk Space                                             | For any components of WebLogic Platform or for the full WebLogic Platform product, see Disk Space Requirements.                                                                                                    |                                                                                         |  |  |
| Performance<br>Pack                                    | Included                                                                                                    | lib/linux/s390/libmuxer.so                                                              |  |  |
| Node Manager                                           | Included                                                                                                    | lib/linux/s390/libNodeManager.so                                                        |  |  |
| BEA jDrivers for<br>Oracle                             | None                                                                                                    |                                                                                         |  |  |

#### Table 1-1 Requirements for 7.0 SP1 on Novell SUSE LINUX Enterprise Server 7 on IBM zSeries/S390

#### **Known Issues**

| Issue                                                                                                    | Workaround                                                                                                    |
|----------------------------------------------------------------------------------------------------|----------------------------------------------------------------------------------------------------|
| BEA WebLogic Server uses its own JSSE implementation<br>to handle SSL communication. However, the<br>implementation does not work properly if you use IBM's<br>JSSE implementation as the Java extension. | Make sure that you remove<br>ibmjsse.jar from the jre/lib/ext<br>directory of the SDK installation<br>directory from which WebLogic<br>Server is run. |

For more information about known issues with any components of this release, see the appropriate *Release Notes* document. For a complete list of *Release Notes* supporting WebLogic Platform 7.0, see:

http://e-docs.bea.com/platform/docs70/interm/relnotes.html

#### **Download and Installation Instructions**

WebLogic Platform and WebLogic Server 7.0 SP1 support Novell SUSE LINUX 7.0 for IBM zSeries/S390 with the IBM JDK 1.3.1 Service Refresh 3. The IBM SDK for this operating system is not bundled with your WebLogic Platform software. You must download and install it separately before installing 7.0 SP1.

This section provides instructions for the following procedures:

- Downloading and Installing the IBM SDK
- Downloading and Installing 7.0 SP1
- Modify Linux Environment Settings for WebLogic Integration

#### Downloading and Installing the IBM SDK

The SDK required for the Novell SUSE LINUX 7.0 for IBM zSeries/S390 platform is IBM SDK 1.3.1 SR3. To obtain this SDK, complete the following procedure:

1. Go to https://www6.software.ibm.com/dl/lxdk/lxdk-p

A list of available developer kits is displayed.

2. Select the development kit for Linux 31-bit zSeries (S/390) 1.3.1 SR3.

Novell SUSE LINUX Enterprise Server 7 on IBM zSeries/S390 with 7.0 SP1

3. Register and accept the license agreement.

The Downloads page for the IBM Developer Kit for Linux, Java 2 Technology Edition is displayed.

- 4. Follow the instructions provided on the download page to download and install the Developer Kit.
- 5. Add the bin directory of the newly installed SDK to the beginning of your PATH variable.

### Downloading and Installing 7.0 SP1

Complete the following procedure:

1. Download the Novell SUSE LINUX installer for 7.0 SP1 from the following site:

http://commerce.bea.com

2. Run the installer:

```
java -classpath installer_directory/filename.jar
com.bea.installer.BEAInstallController
```

In this command line:

- Replace *installer\_directory* with the path of the directory in which you just downloaded the WebLogic Platform installer.
- Replace filename.jar with one of the filenames listed in the following table.

| If you are using the                       | Replace <i>filename</i> .jar with |
|--------------------------------------------|-----------------------------------|
| Package installer for<br>WebLogic Platform | pj_platform701_generic.jar        |
| Package installer for<br>WebLogic Server   | pj_server701_generic.jar          |
| Net installer for<br>WebLogic Platform     | net_pj_platform701_generic.jar    |

For more information about installation, see the appropriate document:

- For WebLogic Platform, see Installing BEA WebLogic Platform
- For WebLogic Server, see BEA WebLogic Server and WebLogic Express Installation Guide

#### Modify Linux Environment Settings for WebLogic Integration

Change the Linux-specific settings in your setenv.sh file:

- 1. In a text editor, open the file \$BEA\_HOME/weblogic700/integration/setenv.sh.
- 2. Change the Linux section to the following:

```
JAVA_VM=""
JAVA OPTIONS="-Xms64m -Xmx256m"
```

Novell SUSE LINUX Enterprise Server 7 on IBM zSeries/S390 with 7.0 SP1